### **Stephanie M. Gogarten**

#### **May 1, 2024**

# **Contents**

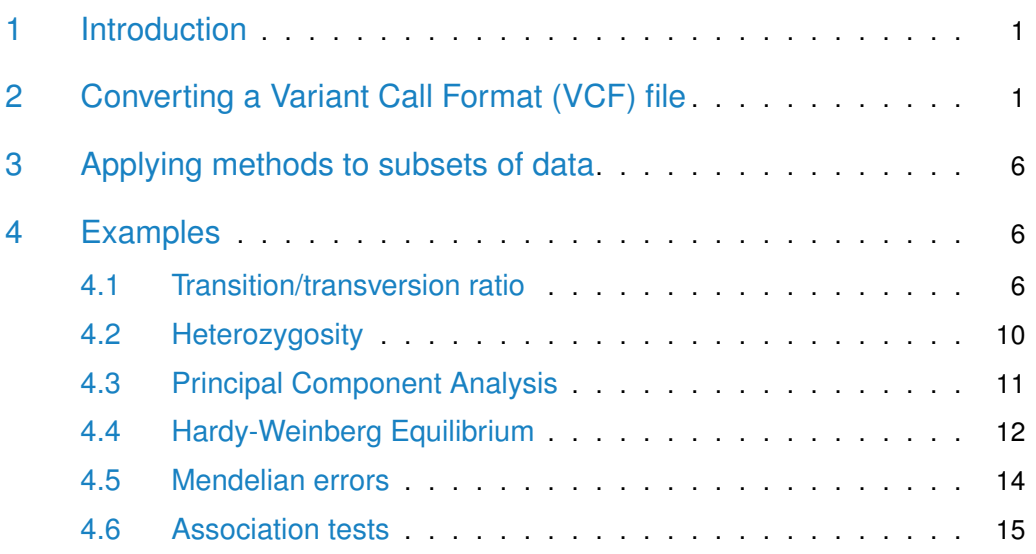

# <span id="page-0-0"></span>1 Introduction

[SeqArray](http://bioconductor.org/packages/SeqArray) provides an alternative to the Variant Call Format (VCF) for storage of variants called from sequencing data, enabling efficient storage, fast access to subsets of the data, and rapid computation.

[SeqVarTools](http://bioconductor.org/packages/SeqVarTools) provides an interface to the [SeqArray](http://bioconductor.org/packages/SeqArray) storage format with tools for many common tasks in variant analysis.

<span id="page-0-1"></span>It is highly recommended to read the vignette in  $SeqArray$  in addition to this document to understand the data structure and full array of features.

# 2 Converting a Variant Call Format (VCF) file

To work with [SeqVarTools](http://bioconductor.org/packages/SeqVarTools), we must first convert a VCF file into the [SeqArray](http://bioconductor.org/packages/SeqArray) GDS format. All information in the VCF file is preserved in the resulting GDS file.

```
> library(SeqVarTools)
> vcffile <- seqExampleFileName("vcf")
> gdsfile <- "tmp.gds"
> seqVCF2GDS(vcffile, gdsfile, verbose=FALSE)
> gds <- seqOpen(gdsfile)
> gds
Object of class "SeqVarGDSClass"
File: /tmp/RtmpQQ1mZ6/Rbuild179b4075eb5c77/SeqVarTools/vignettes/tmp.gds (163.0K)
+ [ ] *
|--+ description [ ] *
|--+ sample.id { Str8 90 LZMA_ra(34.7%), 257B } *
|--+ variant.id { Int32 1348 LZMA_ra(16.7%), 905B } *
|--+ position { Int32 1348 LZMA_ra(64.4%), 3.4K } *
|--+ chromosome { Str8 1348 LZMA_ra(4.39%), 157B } *
|--+ allele { Str8 1348 LZMA_ra(16.6%), 901B } *
|-+ genotype [ ] *| |--+ data { Bit2 2x90x1348 LZMA_ra(26.3%), 15.6K } *
| |--+ extra.index { Int32 3x0 LZMA_ra, 18B } *
| \--+ extra { Int16 0 LZMA_ra, 18B }
|--+ phase [ ]
| |--+ data { Bit1 90x1348 LZMA_ra(0.86%), 137B } *
| |--+ extra.index { Int32 3x0 LZMA_ra, 18B } *
| \--+ extra { Bit1 0 LZMA_ra, 18B }
|--+ annotation [ ]
| |--+ id { Str8 1348 LZMA_ra(38.3%), 5.5K } *
| |--+ qual { Float32 1348 LZMA_ra(2.11%), 121B } *
| |--+ filter { Int32,factor 1348 LZMA_ra(2.11%), 121B } *
| |--+ info [ ]
  | | |--+ AA { Str8 1328 LZMA_ra(22.1%), 593B } *
| | |--+ AC { Int32 1348 LZMA_ra(24.1%), 1.3K } *
  | | |--+ AN { Int32 1348 LZMA_ra(19.6%), 1.0K } *
 | | |--+ DP { Int32 1348 LZMA_ra(47.7%), 2.5K } *
 | | |--+ HM2 { Bit1 1348 LZMA_ra(145.6%), 253B } *
 | | |--+ HM3 { Bit1 1348 LZMA_ra(145.6%), 253B } *
| | |--+ OR { Str8 1348 LZMA_ra(19.6%), 341B } *
 | | |--+ GP { Str8 1348 LZMA_ra(24.3%), 3.8K } *
| | \--+ BN { Int32 1348 LZMA_ra(20.7%), 1.1K } *
| \--+ format [ ]
     | \--+ DP [ ] *
        | \--+ data { VL_Int 90x1348 LZMA_ra(70.8%), 115.2K } *
\--+ sample.annotation [ ]
```
We can look at some basic information in this file, such as the reference and alternate alleles.

```
> head(refChar(gds))
[1] "T" "G" "G" "T" "G" "C"
> head(altChar(gds))
[1] "C" "A" "A" "C" "C" "T"
```
How many alleles are there for each variant?

```
> table(nAlleles(gds))
  2 3
1346 2
```
Two variants have 3 alleles (1 REF and 2 ALT). We can extract the second alterate allele for these variants by using the argument  $n=2$  to altChar.

```
> multi.allelic <- which(nAlleles(gds) > 2)
> altChar(gds)[multi.allelic]
[1] "T,CT" "T,AT"
> altChar(gds, n=1)[multi.allelic]
[1] "T" "T"
> altChar(gds, n=2)[multi.allelic]
[1] "CT" "AT"
```
These two sites have three alleles, two are each single nucleotides and the third is a dinucleotide, representing an indel.

```
> table(isSNV(gds))
FALSE TRUE
    2 1346
> isSNV(gds)[multi.allelic]
[1] FALSE FALSE
```
Chromosome and position can be accessed as vectors or as a GRanges object.

```
> head(seqGetData(gds, "chromosome"))
[1] "1" "1" "1" "1" "1" "1"
> head(seqGetData(gds, "position"))
[1] 1105366 1105411 1110294 3537996 3538692 3541597
> granges(gds)
```

```
GRanges object with 1348 ranges and 0 metadata columns:
     seqnames ranges strand
       <Rle> <IRanges> <Rle>
   1 1 1105366 *
   2 1 1105411 *
   3 1 1110294 *
   4 1 3537996 *
   5 1 3538692 *
  ... ... ... ...
 1344 22 43690908 *
 1345 22 43690970 *
 1346 22 43691009 *
 1347 22 43691073 *
 1348 22 48958933 *
 -------
 seqinfo: 22 sequences from an unspecified genome; no seqlengths
```
We can also find the sample and variant IDs.

```
> head(seqGetData(gds, "sample.id"))
[1] "NA06984" "NA06985" "NA06986" "NA06989" "NA06994" "NA07000"
> head(seqGetData(gds, "variant.id"))
[1] 1 2 3 4 5 6
```
The variant IDs are sequential integers created by seqVCF2GDS. We may wish to rename them to something more useful. Note the "annotation/" prefix required to retrive the "id" variable. We need to confirm that the new IDs are unique (which is not always the case for the "annotation/id" field).

```
> rsID <- seqGetData(gds, "annotation/id")
> head(rsID)
[1] "rs111751804" "rs114390380" "rs1320571" "rs2760321" "rs2760320"
[6] "rs116230480"
> length(unique(rsID)) == length(rsID)
[1] TRUE
```
Renaming the variant IDs requires modifying the GDS file, so we have to close it first.

```
> seqClose(gds)
> setVariantID(gdsfile, rsID)
> gds <- seqOpen(gdsfile)
> head(seqGetData(gds, "variant.id"))
```

```
[1] "rs111751804" "rs114390380" "rs1320571" "rs2760321" "rs2760320"
[6] "rs116230480"
```
Note that using character strings for variant.id instead of integers may decrease performance for large datasets.

getGenotype transforms the genotypes from the internal storage format to VCF-like character strings.

```
> geno <- getGenotype(gds)
> dim(geno)
[1] 90 1348
> geno[1:10, 1:5]
      variant
sample rs111751804 rs114390380 rs1320571 rs2760321 rs2760320
 NA06984 NA NA "0/0" "1/0" "0/0"
 NA06985 NA NA "0/0" "1/1" "0/0"
 NA06986 "0/0" "0/0" "0/0" "1/1" "0/0"
 NA06989 NA NA "0/0" NA "0/0"
 NA06994 NA NA "0/0" NA "0/0"
 NA07000 "0/0" "0/0" "0/0" "1/1" "1/0"
 NA07037 "0/0" "0/0" "0/0" "1/1" "0/0"
 NA07048 "0/0" "0/0" "0/0" "1/1" "0/0"
 NA07051 "0/0" "1/0" "0/0" "1/1" "0/0"
 NA07346 "0/0" "0/0" "0/0" "1/1" "0/0"
```
getGenotypeAlleles returns the nucleotides instead of integers.

```
> geno <- getGenotypeAlleles(gds)
> geno[1:10, 1:5]
      variant
sample rs111751804 rs114390380 rs1320571 rs2760321 rs2760320
 NA06984 NA NA "G/G" "C/T" "G/G"
 NA06985 NA NA "G/G" "C/C" "G/G"
 NA06986 "T/T" "G/G" "G/G" "C/C" "G/G"
 NA06989 NA NA "G/G" NA "G/G"
 NA06994 NA NA "G/G" NA "G/G"
 NA07000 "T/T" "G/G" "G/G" "C/C" "C/G"
 NA07037 "T/T" "G/G" "G/G" "C/C" "G/G"
 NA07048 "T/T" "G/G" "G/G" "C/C" "G/G"
 NA07051 "T/T" "A/G" "G/G" "C/C" "G/G"
 NA07346 "T/T" "G/G" "G/G" "C/C" "G/G"
```
# 3 Applying methods to subsets of data

If a dataset is large, we may want to work with subsets of the data at one time. We can use applyMethod to select a subset of variants and/or samples. applyMethod is essentially a wrapper for seqSetFilter that enables us to apply a method or function to a data subset in one line. If it is desired to use the same filter multiple times, it may be more efficient to set the filter once instead of using applyMethod.

```
> samp.id <- seqGetData(gds, "sample.id")[1:10]
> var.id <- seqGetData(gds, "variant.id")[1:5]
> applyMethod(gds, getGenotype, variant=var.id, sample=samp.id)
# of selected samples: 10
# of selected variants: 5
      variant
sample rs111751804 rs114390380 rs1320571 rs2760321 rs2760320
 NA06984 NA NA "0/0" "1/0" "0/0"
 NA06985 NA NA "0/0" "1/1" "0/0"
 NA06986 "0/0" "0/0" "0/0" "1/1" "0/0"
 NA06989 NA NA "0/0" NA "0/0"
 NA06994 NA NA "0/0" NA "0/0"
 NA07000 "0/0" "0/0" "0/0" "1/1" "1/0"
 NA07037 "0/0" "0/0" "0/0" "1/1" "0/0"
 NA07048 "0/0" "0/0" "0/0" "1/1" "0/0"
 NA07051 "0/0" "1/0" "0/0" "1/1" "0/0"
 NA07346 "0/0" "0/0" "0/0" "1/1" "0/0"
```
As an alternative to specifying variant ids, we can use a GRanges object to select a range on chromosome 22.

```
> library(GenomicRanges)
```

```
> gr <- GRanges(seqnames="22", IRanges(start=1, end=250000000))
```
> geno <- applyMethod(gds, getGenotype, variant=gr)

```
# of selected variants: 23
```
> dim(geno)

<span id="page-5-0"></span>[1] 90 23

## 4 Examples

#### 4.1 Transition/transversion ratio

<span id="page-5-1"></span>The transition/transversion ratio (TiTv) is frequently used as a quality metric. We can calculate TiTv over the entire dataset or by sample.

```
> titv(gds)
```

```
[1] 3.562712
> head(titv(gds, by.sample=TRUE))
[1] 4.352941 3.791667 3.439394 3.568966 3.750000 3.646154
```
Alternatively, we can plot TiTv binned by various metrics (allele frequency, missing rate, depth) to assess variant quality. We need the ids of the variants that fall in each bin.

```
> binVar <- function(var, names, breaks) {
+ names(var) <- names
+ var <- sort(var)
+ mids <- breaks[1:length(breaks)-1] +
+ (breaks[2:length(breaks)] - breaks[1:length(breaks)-1])/2
+ bins <- cut(var, breaks, labels=mids, right=FALSE)
+ split(names(var), bins)
+ }
```

```
> variant.id <- seqGetData(gds, "variant.id")
> afreq <- alleleFrequency(gds)
> maf <- pmin(afreq, 1-afreq)
> maf.bins <- binVar(maf, variant.id, seq(0,0.5,0.02))
> nbins <- length(maf.bins)
> titv.maf <- rep(NA, nbins)
> for (i in 1:nbins) {
+ capture.output(titv.maf[i] <- applyMethod(gds, titv, variant=maf.bins[[i]]))
+ }
> plot(as.numeric(names(maf.bins)), titv.maf, xlab="MAF", ylab="TiTv")
```
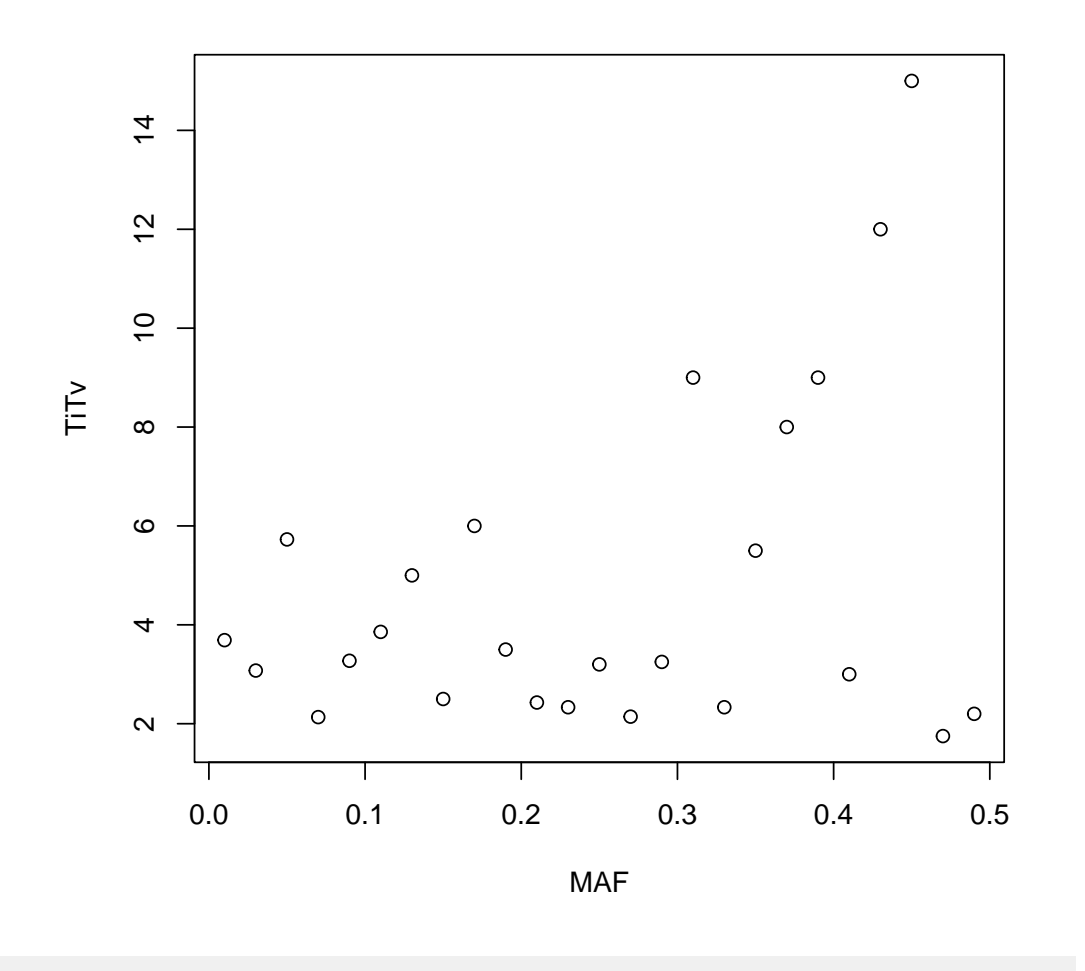

```
> miss <- missingGenotypeRate(gds)
> miss.bins <- binVar(miss, variant.id, c(seq(0,0.5,0.05),1))
> nbins <- length(miss.bins)
> titv.miss <- rep(NA, nbins)
> for (i in 1:nbins) {
+ capture.output(titv.miss[i] <- applyMethod(gds, titv, variant=miss.bins[[i]]))
+ }
> plot(as.numeric(names(miss.bins)), titv.miss, xlab="missing rate", ylab="TiTv")
```
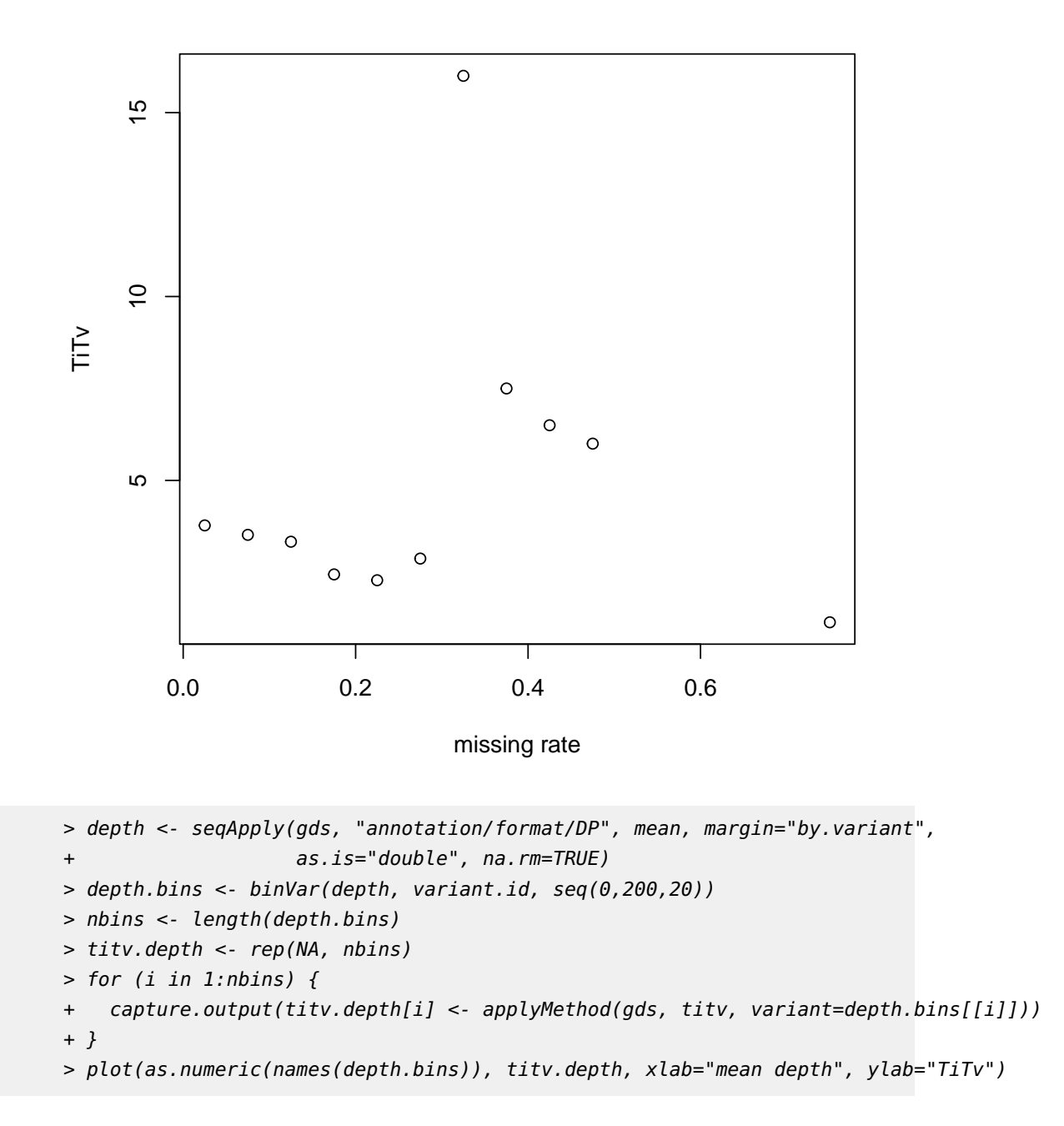

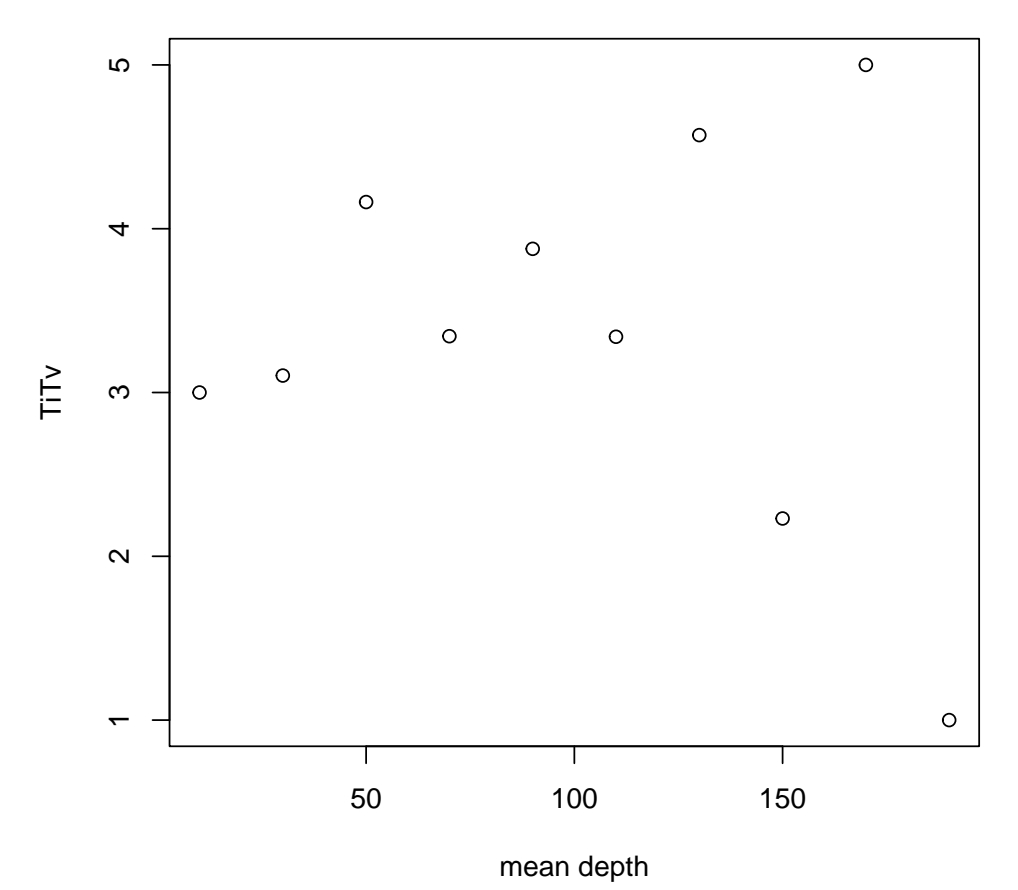

#### 4.2 Heterozygosity

<span id="page-9-0"></span>We will calculate the ratio of heterozygotes to non-reference homozygotes by sample. First, we filter the data to exclude any variants with missing rate  $< 0.1$  or heterozygosity $> 0.6\%$ .

```
> miss.var <- missingGenotypeRate(gds, margin="by.variant")
> het.var <- heterozygosity(gds, margin="by.variant")
> filt <- seqGetData(gds, "variant.id")[miss.var <= 0.1 & het.var <= 0.6]
```
We calculate the heterozygosity and homozyogity by sample, using only the variants selected above.

```
> seqSetFilter(gds, variant.id=filt)
```

```
# of selected variants: 1,078
```

```
> hethom <- hethom(gds)
> hist(hethom, main="", xlab="Het/Hom Non-Ref")
> seqSetFilter(gds)
# of selected samples: 90
```
# of selected variants: 1,348

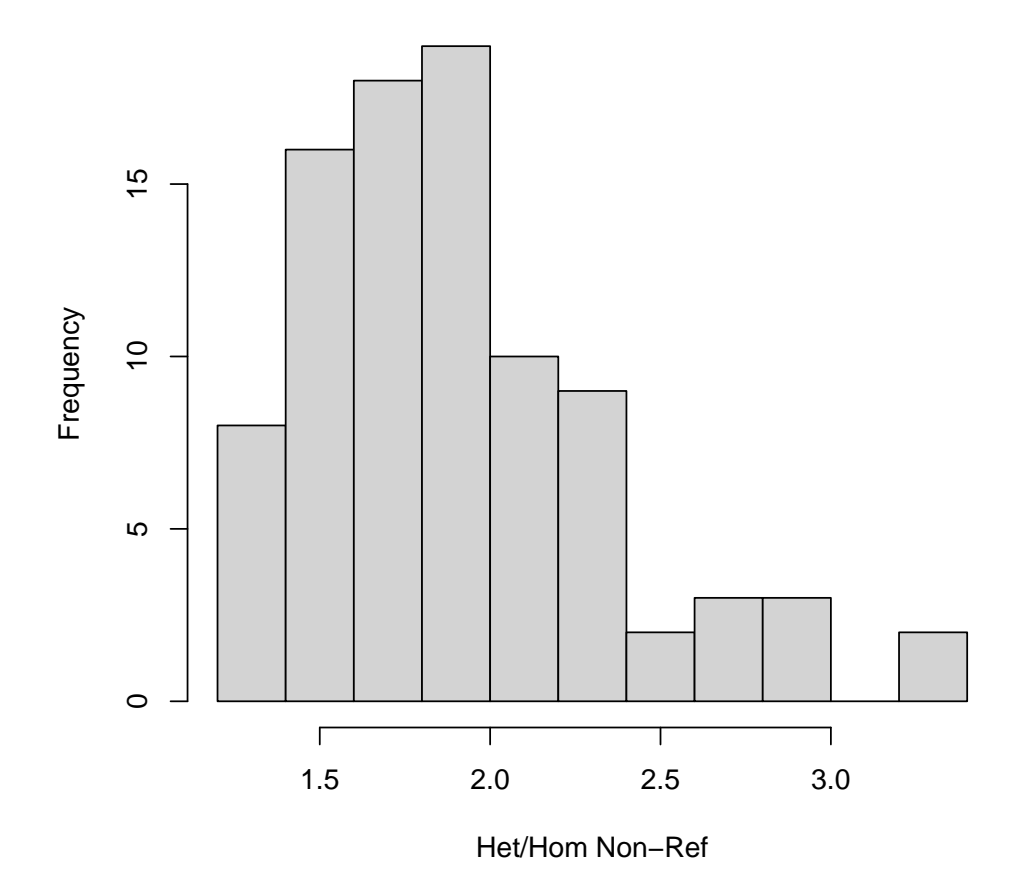

## 4.3 Principal Component Analysis

<span id="page-10-0"></span>We can do Principal Component Analysis (PCA) to separate subjects by ancestry. All the samples in the example file are CEU, so we expect to see only one cluster.

```
> pc <- pca(gds)
> names(pc)
```
[1] "eigenval" "eigenvect"

> plot(pc\$eigenvect[,1], pc\$eigenvect[,2])

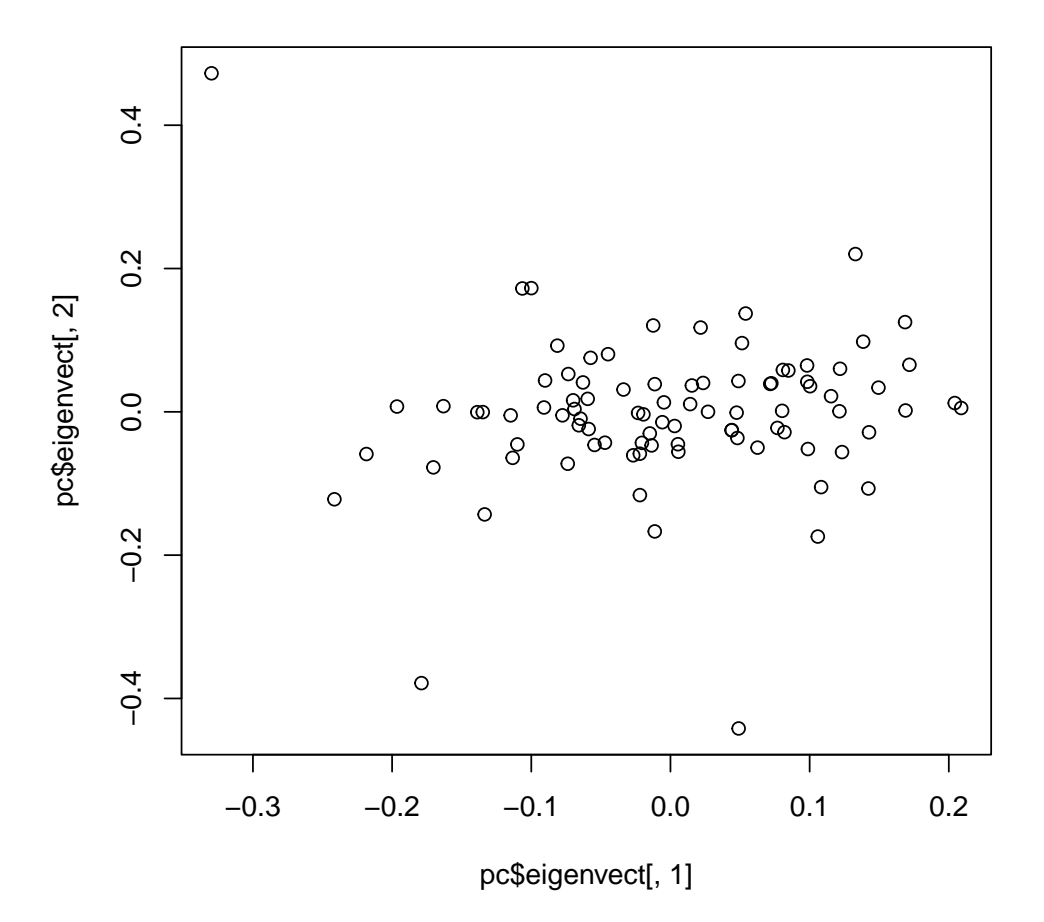

<span id="page-11-0"></span>See also the packages *[SNPRelate](http://bioconductor.org/packages/SNPRelate)* and *[GENESIS](http://bioconductor.org/packages/GENESIS)* for determining relatedness and population structure.

### 4.4 Hardy-Weinberg Equilibrium

We can test for deviations from Hardy-Weinberg Equilibrium (HWE), which can reveal variants of low quality. A test with permuted genotypes gives expected values under the null hypothesis of HWE.

```
> hw <-hwe(gds)> pval \leq -log10(sort(hw$p))> hw.perm <- hwe(gds, permute=TRUE)
> x < -log10(sort(hw.perm$p))> plot(x, pval, xlab="-log10(expected P)", ylab="-log10(observed P)")
```
> abline(0,1,col="red")

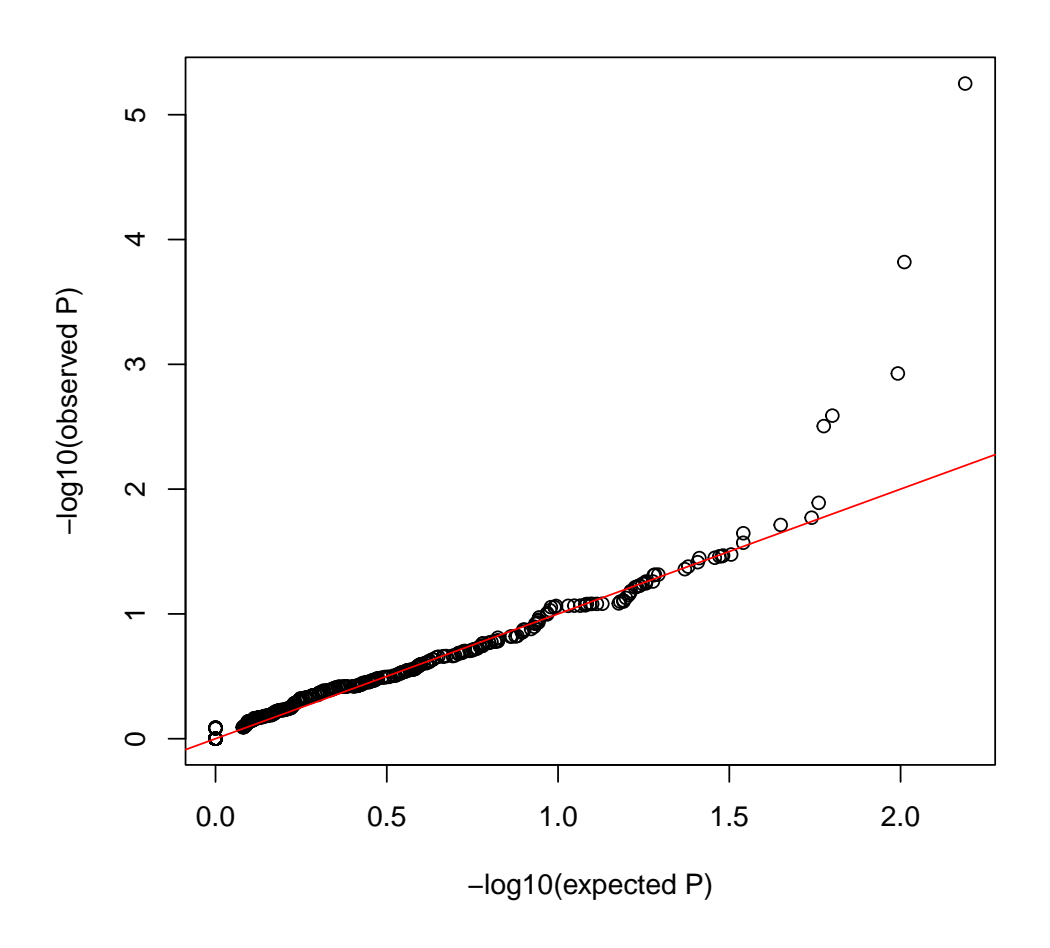

The inbreeding coefficient can also be used as a quality metric. For variants, this is 1 - observed heterozygosity / expected heterozygosity.

> hist(hw\$f)

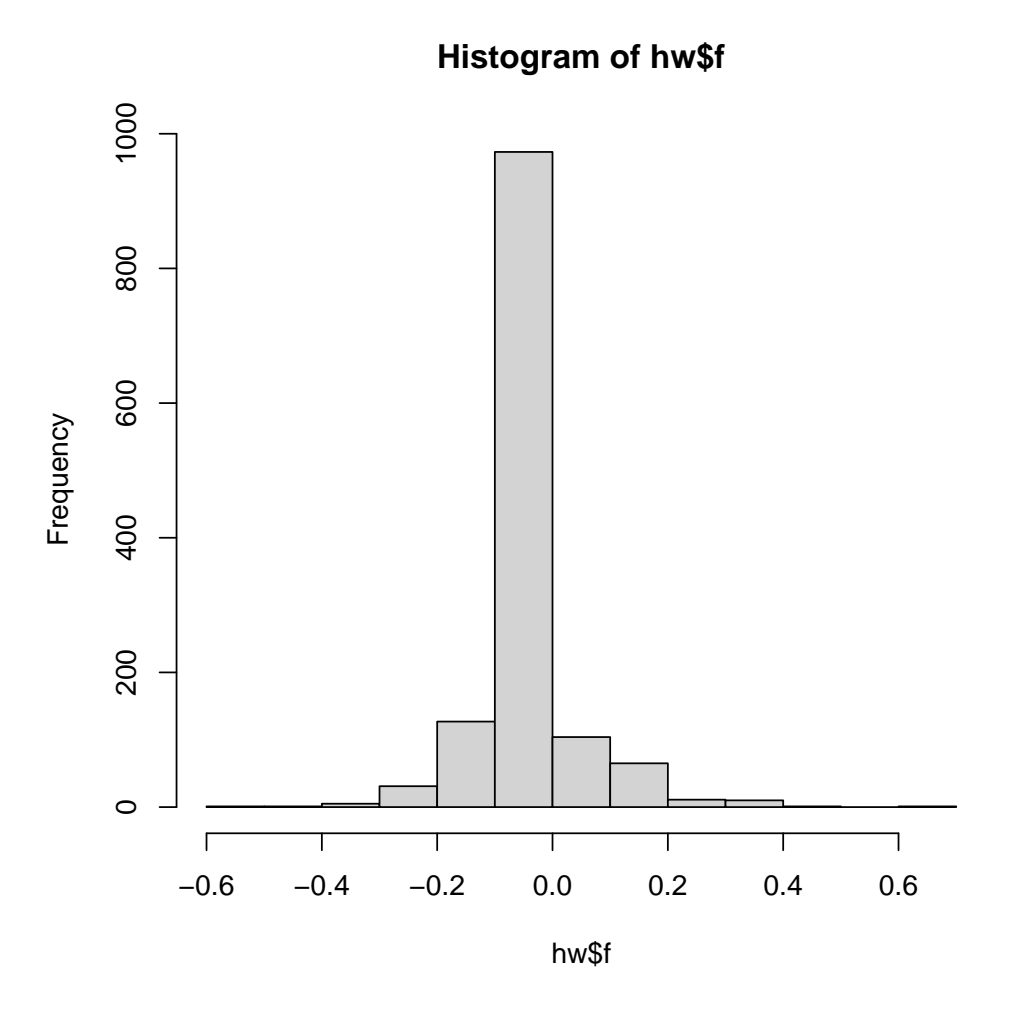

We can also calculate the inbreeding coefficient by sample.

```
> ic <- inbreedCoeff(gds, margin="by.sample")
> range(ic)[1] -0.10035009 0.04180697
```
#### 4.5 Mendelian errors

<span id="page-13-0"></span>Checking for Mendelian errors is another way to assess variant quality. The example data contains a trio (child, mother, and father).

```
> data(pedigree)
> pedigree[pedigree$family == 1463,]
  family individ father mother sex sample.id
86 1463 NA12878 NA12891 NA12892 F NA12878
87 1463 NA12889 0 0 M NA12889
```

```
88 1463 NA12890 0 0 F NA12890
89 1463 NA12891 0 0 M NA12891
90 1463 NA12892 0 0 F NA12892
> err <- mendelErr(gds, pedigree, verbose=FALSE)
> table(err$by.variant)
  \Theta1348
> err$by.trio
NA12878
     0
```
<span id="page-14-0"></span>The example data do not have any Mendelian errors.

#### 4.6 Association tests

We can run single-variant association tests for continuous or binary traits. We use a SeqVarData object to combine the genotypes with sample annotation. We use the pedigree data from the previous section and add simulated phenotypes.

```
> library(Biobase)
> sample.id <- seqGetData(gds, "sample.id")
> pedigree <- pedigree[match(sample.id, pedigree$sample.id),]
> n <- length(sample.id)
> pedigree$phenotype <- rnorm(n, mean=10)
> pedigree$case.status <- rbinom(n, 1, 0.3)
> sample.data <- AnnotatedDataFrame(pedigree)
> seqData <- SeqVarData(gds, sample.data)
> ## continuous phenotype
> assoc <- regression(seqData, outcome="phenotype", covar="sex",
+ model.type="linear")
> head(assoc)
   variant.id n freq Fist SE Wald.Stat Wald.Pval
1 rs111751804 57 0.9649123 -0.4495141 0.4962549 0.8204971 0.36503487
2 rs114390380 53 0.9905660 0.5488311 0.9890368 0.3079304 0.57895297
3 rs1320571 77 0.9610390 0.6743637 0.4048283 2.7748956 0.09575290
4 rs2760321 73 0.1232877 -0.1901529 0.2479515 0.5881288 0.44314363
5 rs2760320 89 0.9269663 0.5159303 0.2811884 3.3665668 0.06653227
6 rs116230480 89 0.9943820 -1.1783627 0.9519231 1.5323368 0.21576207
> pval <- -log10(sort(assoc$Wald.Pval))
> n <- length(pval)
> x < -log10((1:n)/n)> plot(x, pval, xlab="-log10(expected P)", ylab="-log10(observed P)")
```
 $> abline(0, 1, col = "red")$ 

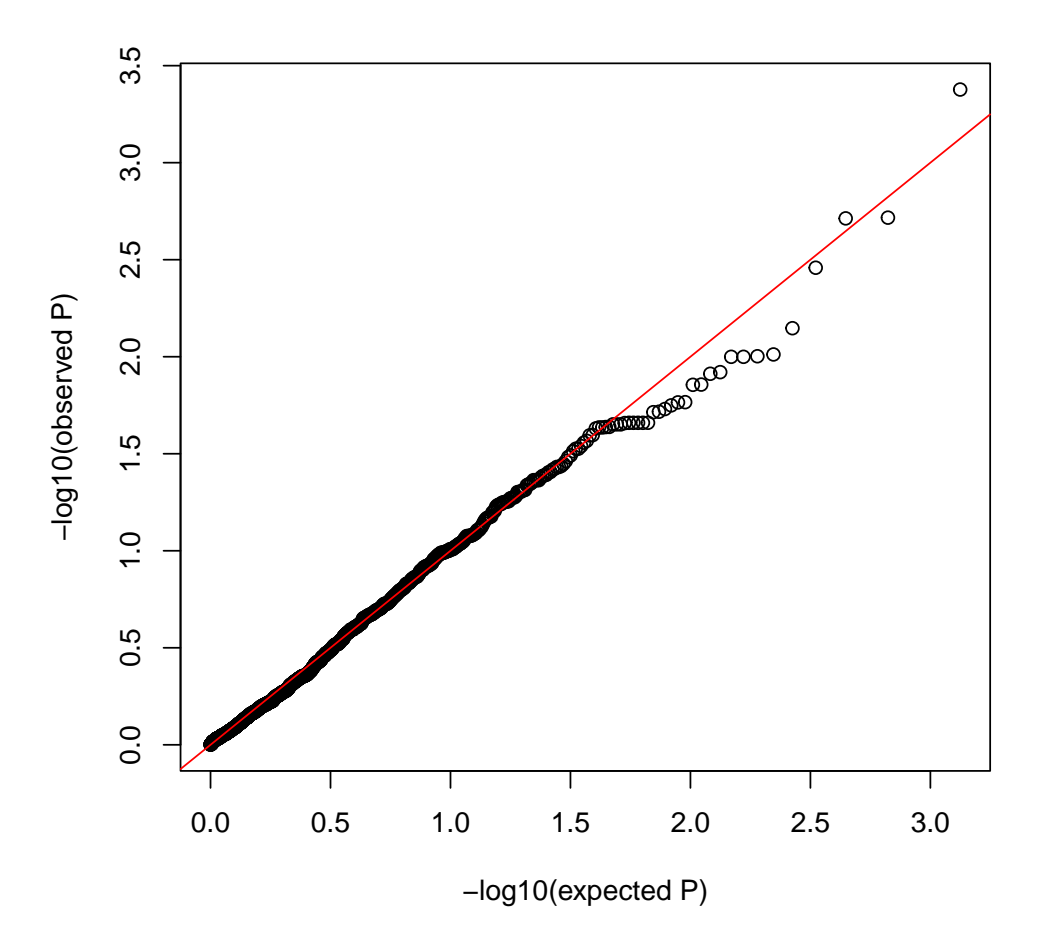

For binary phenotypes, there are two options, "logistic" and "firth". "logistic" uses glm and performs a Wald test. "firth" uses logistf. We recommend using the Firth test for rare variants [\[1\]](#page-17-0)

```
> assoc <- regression(seqData, outcome="case.status", covar="sex",
+ model.type="firth")
> head(assoc)
  variant.id n0 n1 freq0 freq1 Est SE PPL.Stat
1 rs111751804 37 20 0.9594595 0.9750000 0.5923736 1.0441928 0.33445389
2 rs114390380 34 19 0.9852941 1.0000000 0.2363888 1.6782057 0.02052469
3 rs1320571 50 27 0.9600000 0.9629630 -0.1685394 0.8660226 0.03745573
4 rs2760321 45 28 0.1111111 0.1428571 0.4927334 0.5174615 0.90233136
5 rs2760320 59 30 0.9406780 0.9000000 -0.5756908 0.5897869 0.93615811
6 rs116230480 59 30 0.9915254 1.0000000 0.3227734 1.6635439 0.03946912
```
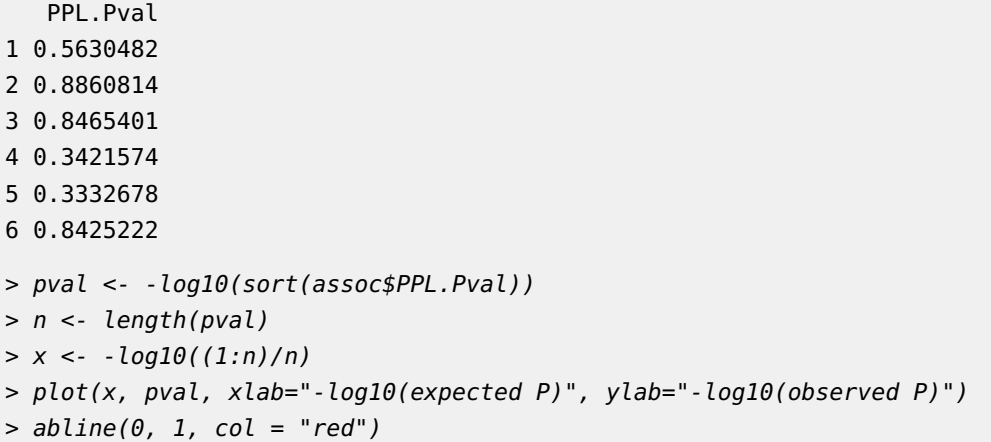

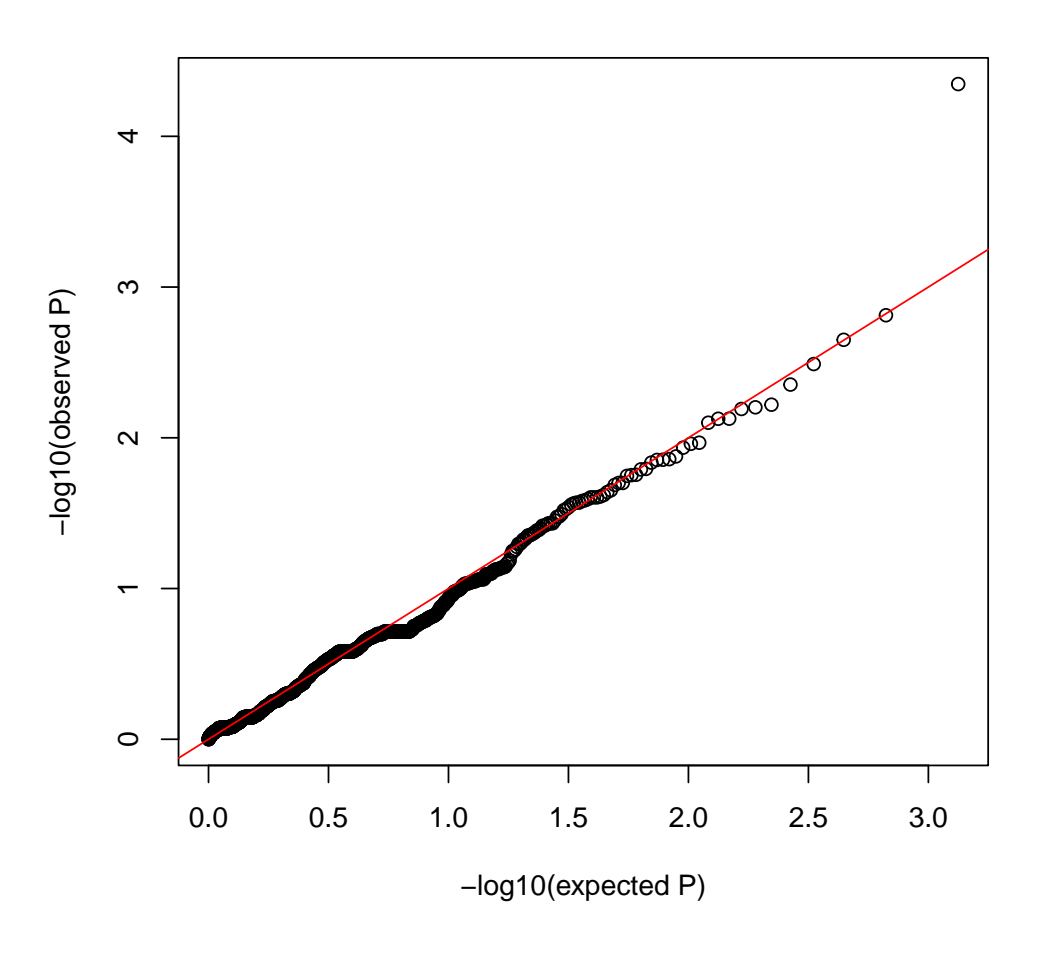

For aggregate tests, see the package [GENESIS](http://bioconductor.org/packages/GENESIS).

> seqClose(gds)

# **References**

<span id="page-17-0"></span>[1] X. Wang. Firth logistic regression for rare variant association tests. Front Genet, 5:187, 2014. [doi:10.3389/fgene.2014.00187](http://dx.doi.org/10.3389/fgene.2014.00187).